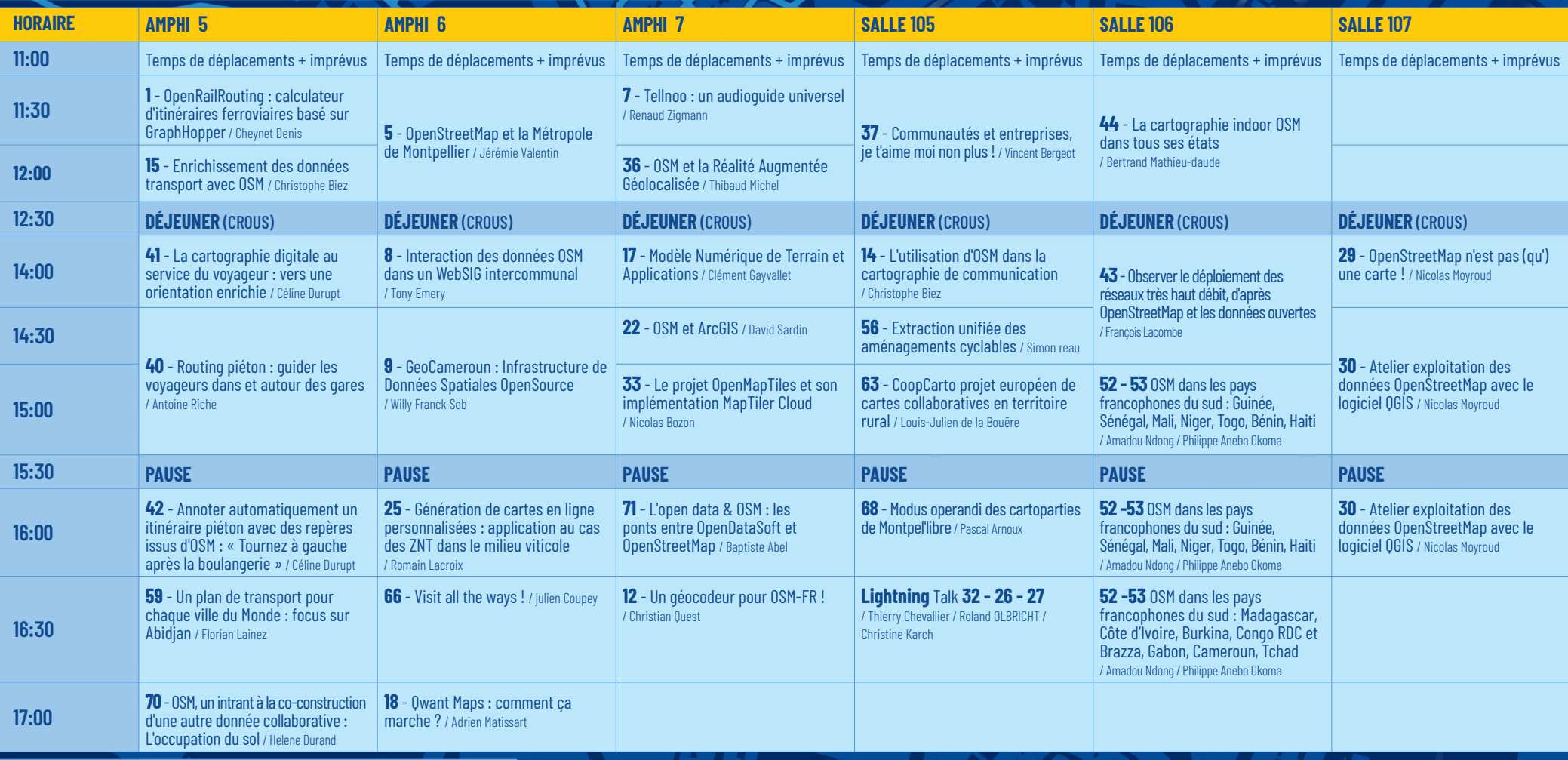

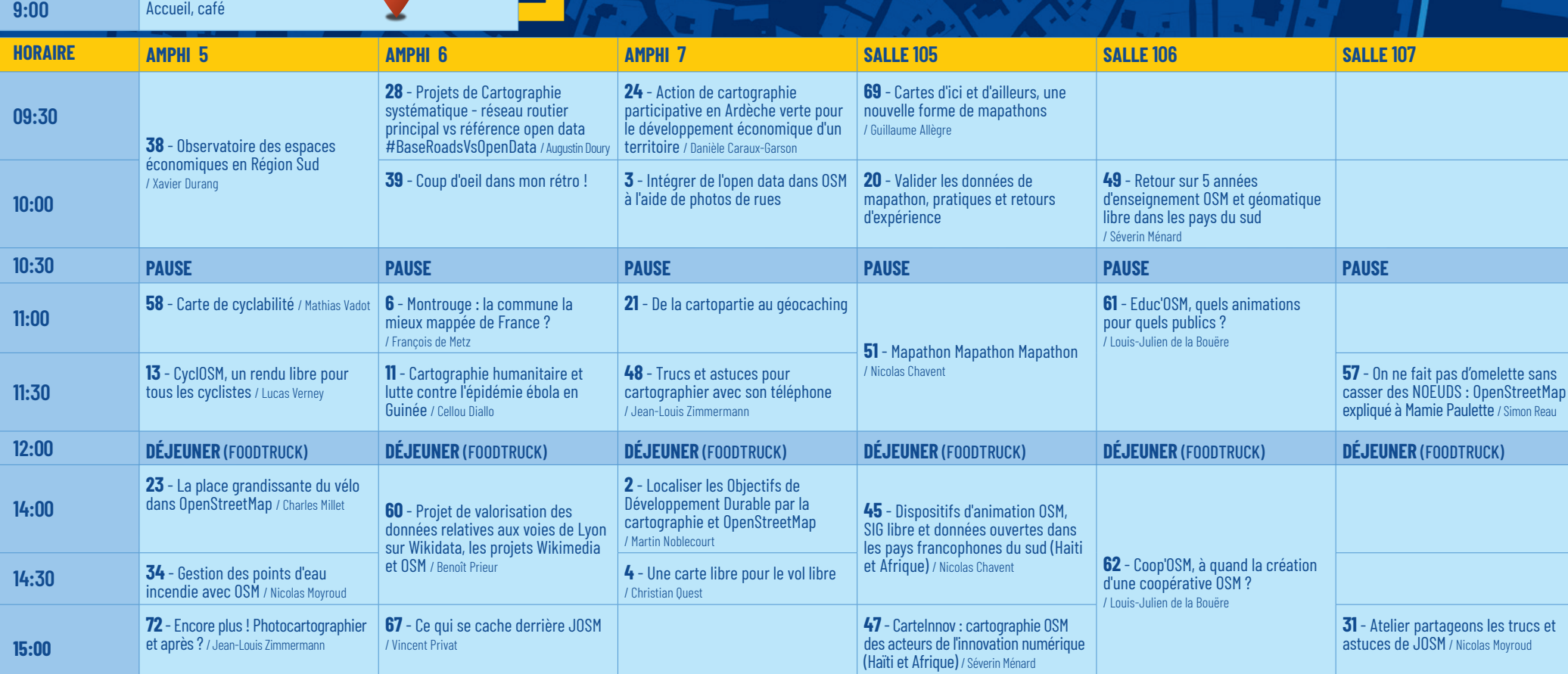

**20:00** Repas de gala Jardins de l'hôtel de Sully

 $\begin{array}{c} \n\end{array}$ 

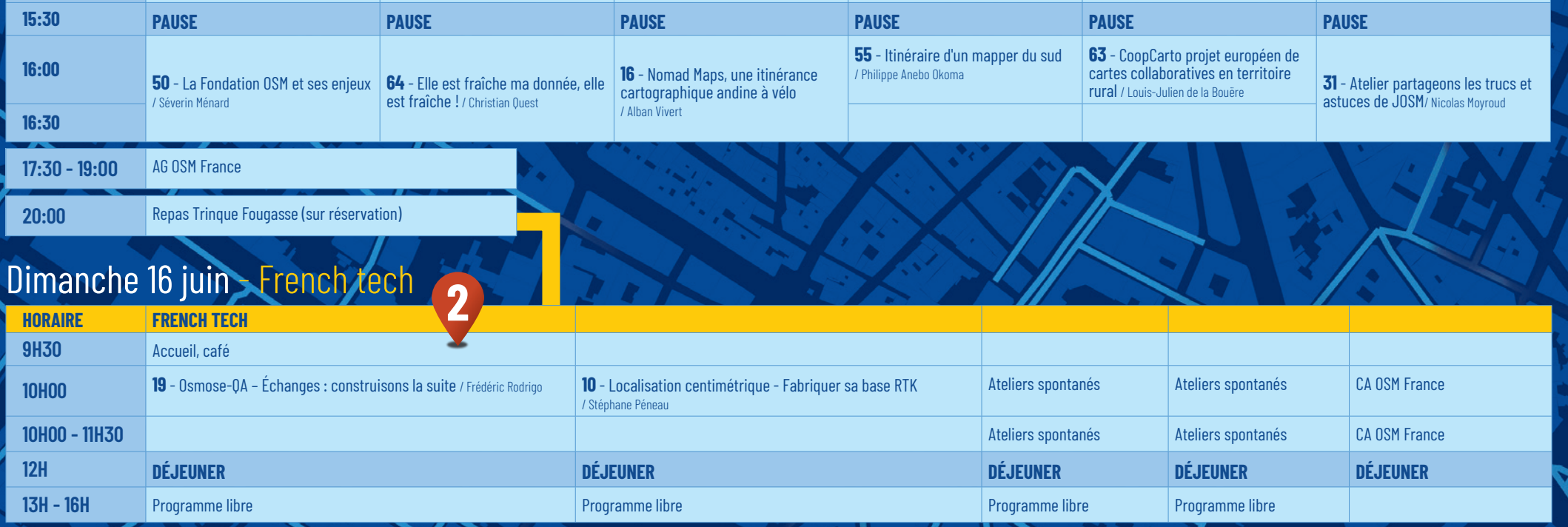

## Samedi 15 juin - Université

## Vendredi 14 juin - Université

**horaire Amphi 2**

**09:00** Accueil

**09:30** Discours d'accueil

**10:00 - 10:30 Plénière par Tristan Nitot**, Production de communs numériques : de l'équilibre entre communautés et entreprises commerciales, un retour historique.

 $\overline{\mathbf{1}}$ 

**Accueil, café, badges, tee-shirt,** 

**Plénière Tristan Nitot.**

## PROGRAMME 2019

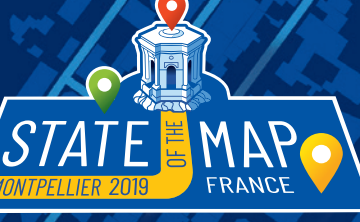